# **GLPK.jl Documentation**

*Release 0.2*

**Carlo Baldassi**

October 14, 2013

# **CONTENTS**

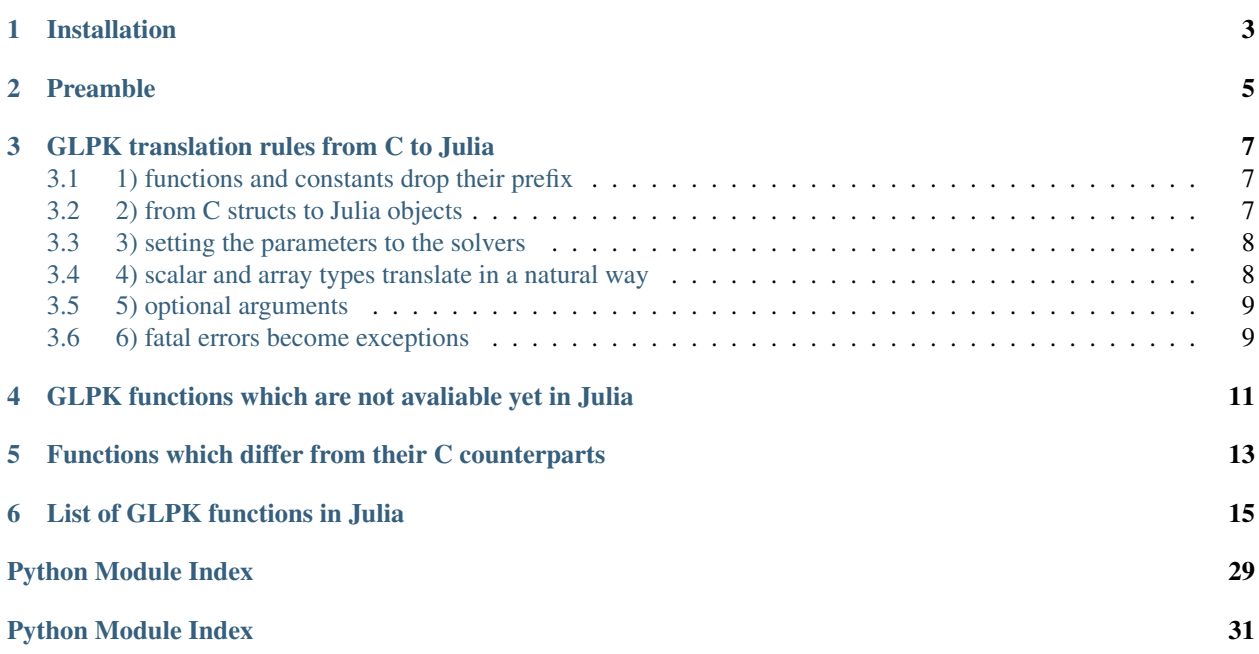

This module provides a wrapper for the GNU Linear Programming Kit [\(GLPK\)](http://www.gnu.org/software/glpk), which is a C library, in Julia. It is designed for making it easy to port C code to Julia, while at the same time having the benefits of the higher level language features of Julia, like the automatic management of memory, the possibility of returning tuples/strings/vectors etc.

It's currently based on GLPK version 4.52.

At the moment, only Unix platforms (Linux, OS X, BDS's etc) are fully supported. On Windows, you may be able to use this package if you install manually the GLPK library in your system.

# **INSTALLATION**

<span id="page-6-0"></span>The module can be installed via Julia's package manager:

julia> Pkg.add("GLPK")

The package manager will try to find the correct version of the GLPK library in the system; if it doesn't find it, it will install it.

On Linux and BSD, this means that it will download the source files and compile the library.

On OS X, this means that it will need the [Homebrew](https://github.com/staticfloat/Homebrew.jl) package, and it will download a precompiled binary.

On Windows, no automated installation step is currently available; you'll need to install the library manually before adding the package.

# **PREAMBLE**

<span id="page-8-0"></span>Almost all GLPK functions can be called in Julia with basically the same syntax as in the original C library, with some simple translation rules (with very *[few exceptions](#page-16-0)*). Some functionality is still missing (see *[this list](#page-14-0)*); most of it will be added in the future.

Let's start with an example. This is an excerpt from the beginning of the sample.c example program which ships with GLPK:

```
/* C code * /glp\_prob *lp = glp\_create\_prob();
glp_set_prob_name(lp, "sample");
glp_set_obj_dir(lp, GLP_MAX);
glp_add_rows(lp, 3);
glp_set_row_name(lp, 1, "p");
glp_set_row_bnds(lp, 1, GLP_UP, 0.0, 100.0);
```
This is the Julia translation of the above:

```
# Julia code
lp = GLPK.Prob()
GLPK.set_prob_name(lp, "sample")
GLPK.set_obj_dir(lp, GLPK.MAX)
GLPK.add_rows(lp, 3)
GLPK.set_row_name(lp, 1, "p")
GLPK.set_row_bnds(lp, 1, GLPK.UP, 0.0, 100.0)
```
Apart from the first line, which is different, the translation of subsequent lines follows the very simple rule that function names and constants drop the prefixes  $q1p$  and GLP<sub>,</sub> and take the GLPK module prefix instead (at the moment, constants are integer values, like in C, but this may change in the future). Note that, as with all Julia modules, the GLPK prefix could be omitted by adding a using GLPK line in the code, but this is not advised in this case due to the very high number of functions with relatively common names in the library.

Because of the strict adherence of the Julia functions to their C counterparts, and since the GLPK documentation is extremely well written and complete, this manual page is not going to document the whole GLPK library in detail, but rather provide *[the rules](#page-10-0)* needed to translate from C to Julia, detail the *[few exceptions](#page-16-0)* to these rules and then *[list all the](#page-18-0) [available functions](#page-18-0)* with a brief description of their usage.

Please, refer to the original GLPK manual (available at [http://www.gnu.org/software/glpk\)](http://www.gnu.org/software/glpk) for a detailed description of the library API.

# <span id="page-10-0"></span>**GLPK TRANSLATION RULES FROM C TO JULIA**

# <span id="page-10-1"></span>**3.1 1) functions and constants drop their prefix**

Almost all functions in the C library start with the prefix  $g1p$ , and all constants start with the prefix  $GLP$ . These prefixes are dropped in Julia, and the module prefix GLPK. is used instead. For example, the function  $g1p\_simplex$ becomes GLPK.simplex, and the constant GLP\_UP becomes GLPK.UP.

# <span id="page-10-2"></span>**3.2 2) from C structs to Julia objects**

All structs in the original GLPK are wrapped up in composite types, which initialize and destroy themselves as needed. For example, the  $q \perp p$  prob C struct becomes the GLPK. Prob Julia type. Whenever in C you would pass a pointer to a struct, in Julia you pass a corresponding composite object. This is the table relating C structs with Julia types:

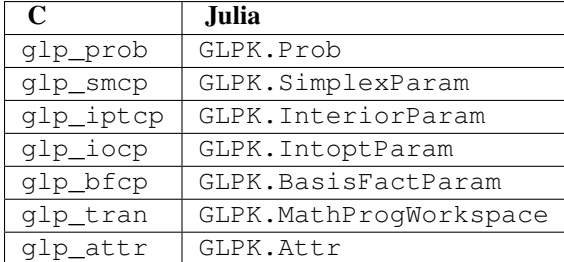

Therefore, the original C GLPK API:

**int** glp\_simplex(glp\_prob \* lp, glp\_smpc \* param)

becomes:

GLPK.simplex(lp::GLPK.Prob, param::GLPL.SimplexParam)

In the C GLPK API, objects are created by functions, such as:

 $glp\_prob * lp = glp\_create\_prob()$ ;  $glp\_smcp * param = glp\_smcp\_init()$ ;

and need to be destroyed when the program is finished:

```
glp_delete_prob(lp);
glp_smcp_delete(smcp);
```
In Julia, objects are created by calling the object constructor (without parameters):

 $lp = GLPK.Frob()$ param = GLPK.SimplexParam()

and they are automatically destroyed by the garbage collector when no longer needed.

# <span id="page-11-0"></span>**3.3 3) setting the parameters to the solvers**

In all GLPK solver functions, like  $qlp$ \_simplex, options are passed via structs. As stated before, these become composite object types in Julia, and no special syntax is required to access them. In C:

```
param = qlp_smcp_init();param.msg_lev = GLP_MSG_ERR;
param.presolve = GLP_ON;
```
In Julia:

param = GLPK.SimplexParam() param.msg\_lev = GLPK.MSG\_ERR param.presolve = GLPK.ON

As a special case, since *type* is a reserved word in Julia, the *type* field of *glp\_bfcp* has been renamed to *bftype*:

```
bf opts = GLPK.BasisFactParam()
bf_opts.bftype = ...
```
Additionally, parameters can be accessed via an array-like referencing syntax:

```
param = GLPK.SimplexParam()
param["msg_lev"]= GLPK.MSG_ERR
param["presolve"] = GLPK.ON
```
Note that the field names are passed as strings, and that all GLPK constants are available in Julia. Also note that no test is currently performed at assignment to check that the provided values are valid, but this may change in the future.

(This part of the API may change in the future.)

# <span id="page-11-1"></span>**3.4 4) scalar and array types translate in a natural way**

The following C-to-Julia type conversion rules apply:

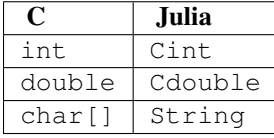

On output, these rules apply exactly. On input, on the other hand, Julia requirements are more relaxed:

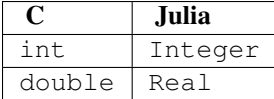

Whenever the C version expects a pointer to an array, a Julia Array can be passed. In the GLPK API, all indexing starts from 1 even in the C version, so no special care is required on that side (in C, you would leave an unused element at the beginning of each array; in Julia you don't).

The relaxed requirements for inputs are also valid for arrays (e.g. one can pass an  $Array\{Int64\}$  when an array of int is expected, and it will be converted automatically). The only exception is for functions which return an array of values by filling out an allocated array whose pointer is provided by the user. In that case, the strict version of the rules applies (i.e. you can only pass an Array{Cint} if an array of int is expected). Those functions almost always have an alternative, more convenient formulation as well, though.

# <span id="page-12-0"></span>**3.5 5) optional arguments**

Whenever the C version accepts the value NULL to indicate an optional pointer argument, the Julia version accepts the constant nothing. In case the optional pointer argument is an array, an empty array is also accepted (it can be of the expected type, e.g. Cint [], or even just []) Most of the time, alternative ways to call the function are also provided.

# <span id="page-12-1"></span>**3.6 6) fatal errors become exceptions**

Whenever an invalid condition is detected (e.g. if you pass an invalid parameter, such as a negative length), the Julia GLPK wrapper throws a GLPK.GLPKError exception with some message detailing what went wrong. With the default settings, all invalid input combinations should be captured by Julia before being passed over to the library, so that all errors could be catched via a try ... catch block; in practice, it is likely that some conditions exist which will leak to the C API: this should be considered as a bug (and reported as such).

This behaviour can be modified, leaving to the C library to do the checking, by calling:

GLPK.jl\_set\_preemptive\_check(false)

In this case, if an error is catched within the C library, Julia will throw a GLPK. GLPKFatalError exception. When this happens, all GLPK-related objects which were created up to that point become invalid and cannot be used any more.

The status of the preemptive check can be obtained by:

```
GLPK.jl_get_preemptive_check()
```
(With the default settings, this returns  $true$ ). The validity of an object can be checked by:

GLPK.jl\_obj\_is\_valid(object)

# <span id="page-14-0"></span>**GLPK FUNCTIONS WHICH ARE NOT AVALIABLE YET IN JULIA**

There are 2 groups of functions which are not wrapped:

- 1. All graph and network routines (anything involving glp\_graph objects); these will be added in the future
- 2. Some misc functions which either have a variable argument list, or involve callbacks, or are implemented as mcaros (see section 6.1 in the GLPK manual):
	- glp\_printf
	- glp\_vprintf
	- glp\_term\_hook
	- glp\_error
	- glp\_assert
	- glp\_error\_hook

**FIVE**

# <span id="page-16-0"></span>**FUNCTIONS WHICH DIFFER FROM THEIR C COUNTERPARTS**

Some library functions return multiple values; as C cannot do this directly, this is obtained via some "pointer gymnastics". In Julia, on the other hand, this is not necessary, and providing an exact counterpart to the C version would be awkward and pointless. There are 5 such functions:

- GLPK.analyze\_bound
- GLPK.analyze\_coef
- GLPK.mem\_usage
- GLPK.ios\_tree\_size
- GLPK.check\_kkt

For example the C declaration for qlp\_analyze\_bound is:

**void** glp\_analyze\_bound(glp\_prob \*lp, **int** k, **int** \*limit1, **int** \*var1, **int** \*limit2, **int** \*var2)

In Julia, this becomes:

GLPK.analyze\_bound(glp\_prob::GLPK.Prob, k::Integer)

which returns a tuple:

julia> (limit1, var1, limit2, var2) = GLPK.analyze\_bound(glp\_prob, k)

The other 4 functions work in the same way, by just returning the values which in C you would pass as pointers.

Some other functions have both a strictly-compatible calling form, for simplifying C code porting, and some more convenient Julia counterparts. See *[the list below](#page-18-0)* for more details.

One function has a different return value: GLPK. version returns a tuple of integers with the major and minor version numbers, rather then a string.

# <span id="page-18-0"></span>**LIST OF GLPK FUNCTIONS IN JULIA**

As stated above, this list only offers a brief explanation of what each function does and presents alternative calling forms when available. Refer to the GLPK manual for a complete description.

**set\_prob\_name**(*glp\_prob*, *name*)

Assigns a name to the problem object (or deletes it if name is empty or nothing).

**set\_obj\_name**(*glp\_prob*, *name*)

Assigns a name to the objective function (or deletes it if name is empty or nothing).

**set\_obj\_dir**(*glp\_prob*, *dir*)

Sets the optimization direction, GLPK.MIN (minimization) or GLPK.MAX (maximization).

**add\_rows**(*glp\_prob*, *rows*)

Adds the given number of rows (constraints) to the problem object; returns the number of the first new row added.

**add\_cols**(*glp\_prob*, *cols*)

Adds the given number of columns (structural variables) to the problem object; returns the number of the first new column added.

**set\_row\_name**(*glp\_prob*, *row*, *name*)

Assigns a name to the specified row (or deletes it if name is empty or nothing).

**set\_col\_name**(*glp\_prob*, *col*, *name*)

Assigns a name to the specified column (or deletes it if name is empty or nothing).

**set\_row\_bnds**(*glp\_prob*, *row*, *bounds\_type*, *lb*, *ub*)

Sets the type and bounds on a row. type must be one of GLPK.FR (free), GLPK.LO (lower bounded), GLPK.UP (upper bounded), GLPK.DB (double bounded), GLPK.FX (fixed).

At initialization, each row is free.

**set\_col\_bnds**(*glp\_prob*, *col*, *bounds\_type*, *lb*, *ub*)

Sets the type and bounds on a column. type must be one of GLPK.FR (free), GLPK.LO (lower bounded), GLPK.UP (upper bounded), GLPK.DB (double bounded), GLPK.FX (fixed).

At initialization, each column is fixed at 0.

```
set_obj_coef(glp_prob, col, coef)
```
Sets the objective coefficient to a column (col can be 0 to indicate the constant term of the objective function).

**set** mat row (*glp prob, row*, *len*  $|$ *, ind, val*)

Sets (replaces) the content of a row. The content is specified in sparse format: ind is a vector of indices, val is the vector of corresponding values. len is the number of vector elements which will be considered, and must be less or equal to the length of both ind and val. If len is 0, ind and/or val can be nothing.

In Julia, len can be omitted, and then it is inferred from ind and val (which need to have the same length in such case).

# **set\_mat\_col**(*glp\_prob*, *col*[, *len* ], *ind*, *val*)

Sets (replaces) the content of a column. Everything else is like set\_mat\_row.

# **load** matrix (*glp prob*, *numel*, *ia*, *ja*, *ar*)

#### **load** matrix  $(glp\_prob, A)$

Sets (replaces) the content matrix (i.e. sets all rows/coluns at once). The matrix is passed in sparse format.

In the first form (original C API), it's passed via 3 vectors: ia and ja are for rows/columns indices, ar is for values. numel is the number of elements which will be read and must be less or equal to the length of any of the 3 vectors. If numel is 0, any of the vectors can be passed as nothing.

In Julia, numel can be omitted, and then it is inferred from ia, ja and ar (which need to have the same length in such case).

Also, in Julia there's a second, simpler calling form, in which the matrix is passed as a SparseMatrixCSC object.

## **check dup** (*rows*, *cols*[, *numel*], *ia*, *ja*)

Check for duplicates in the indices vectors ia and ja. numel has the same meaning and (optional) use as in load matrix. Returns 0 if no duplicates/out-of-range indices are found, or a positive number indicating where a duplicate occurs, or a negative number indicating an out-of-bounds index.

#### **sort\_matrix**(*glp\_prob*)

Sorts the elements of the problem object's matrix.

**del\_rows**(*glp\_prob*[, *num\_rows*], *rows\_ids*)

Deletes rows from the problem object. Rows are specified in the rows\_ids vector. num\_rows is the number of elements of rows\_ids which will be considered, and must be less or equal to the length id rows\_ids. If num\_rows is 0, rows\_ids can be nothing. In Julia, num\_rows is optional (it's inferred from rows\_ids if not given).

#### **del\_cols**(*glp\_prob*, *cols\_ids*)

Deletes columns from the problem object. See del rows.

#### **copy\_prob**(*glp\_prob\_dest*, *glp\_prob*, *copy\_names*)

Makes a copy of the problem object. The flag copy\_names determines if names are copied, and must be either GLPK.ON or GLPK.OFF.

#### **erase\_prob**(*glp\_prob*)

Resets the problem object.

#### **get\_prob\_name**(*glp\_prob*)

Returns the problem object's name. Unlike the C version, if the problem has no assigned name, returns an empty string.

**get\_obj\_name**(*glp\_prob*)

Returns the objective function's name. Unlike the C version, if the objective has no assigned name, returns an empty string.

**get\_obj\_dir**(*glp\_prob*)

Returns the optimization direction, GLPK.MIN (minimization) or GLPK.MAX (maximization).

# **get\_num\_rows**(*glp\_prob*)

Returns the current number of rows.

**get\_num\_cols**(*glp\_prob*) Returns the current number of columns.

#### **get\_row\_name**(*glp\_prob*, *row*)

Returns the name of the specified row. Unlike the C version, if the row has no assigned name, returns an empty string.

#### **get\_col\_name**(*glp\_prob*, *col*)

Returns the name of the specified column. Unlike the C version, if the column has no assigned name, returns an empty string.

**get\_row\_type**(*glp\_prob*, *row*)

Returns the type of the specified row: GLPK.FR (free), GLPK.LO (lower bounded), GLPK.UP (upper bounded), GLPK.DB (double bounded), GLPK.FX (fixed).

**get\_row\_lb**(*glp\_prob*, *row*)

Returns the lower bound of the specified row, -DBL\_MAX if unbounded.

- **get\_row\_ub**(*glp\_prob*, *row*) Returns the upper bound of the specified row, +DBL\_MAX if unbounded.
- **get\_col\_type**(*glp\_prob*, *col*) Returns the type of the specified column: GLPK.FR (free), GLPK.LO (lower bounded), GLPK.UP (upper bounded), GLPK.DB (double bounded), GLPK.FX (fixed).

#### **get\_col\_lb**(*glp\_prob*, *col*)

Returns the lower bound of the specified column, -DBL\_MAX if unbounded.

### **get\_col\_ub**(*glp\_prob*, *col*)

Returns the upper bound of the specified column, +DBL\_MAX if unbounded.

#### **get\_obj\_coef**(*glp\_prob*, *col*)

Return the objective coefficient to a column (col can be 0 to indicate the constant term of the objective function).

**get\_num\_nz**(*glp\_prob*)

Return the number of non-zero elements in the constraint matrix.

#### **get\_mat\_row**(*glp\_prob*, *row*, *ind*, *val*)

**get\_mat\_row**(*glp\_prob*, *row*)

Returns the contents of a row. In the first form (original C API), it fills the ind and val vectors provided, which must be of type Vector{Int32} and Vector{Float64} respectively, and have a sufficient length to hold the result (or they can be empty or nothing, and then they're not filled). It returns the length of the result.

In Julia, there's a second, simpler calling form which allocates and returns the two vectors as (ind, val).

#### **get\_mat\_col**(*glp\_prob*, *col*, *ind*, *val*)

**get\_mat\_col**(*glp\_prob*, *col*)

Returns the contents of a column. See get mat row.

**create\_index**(*glp\_prob*)

Creates the name index (used by find\_row, find\_col) for the problem object.

```
find_row(glp_prob, name)
```
Finds the numeric id of a row by name. Returns 0 if no row with the given name is found.

# **find\_col**(*glp\_prob*, *name*)

Finds the numeric id of a column by name. Returns 0 if no column with the given name is found.

#### **delete\_index**(*glp\_prob*)

Deletes the name index for the problem object.

#### **set\_rii**(*glp\_prob*, *row*, *rii*)

Sets the rii scale factor for the specified row.

### **set\_sjj**(*glp\_prob*, *col*, *sjj*)

Sets the sjj scale factor for the specified column.

# **get\_rii**(*glp\_prob*, *row*)

Returns the rii scale factor for the specified row.

## **get\_sjj**(*glp\_prob*, *col*)

Returns the sjj scale factor for the specified column.

## **scale\_prob**(*glp\_prob*, *flags*)

Performs automatic scaling of problem data for the problem object. The parameter flags can be GLPK.SF\_AUTO (automatic) or a bitwise OR of the forllowing: GLPK.SF\_GM (geometric mean), GLPK.SF\_EQ (equilibration), GLPK.SF\_2N (nearest power of 2), GLPK.SF\_SKIP (skip if well scaled).

#### **unscale\_prob**(*glp\_prob*)

Unscale the problem data (cancels the scaling effect).

# <span id="page-21-2"></span>**set\_row\_stat**(*glp\_prob*, *row*, *stat*)

Sets the status of the specified row. stat must be one of: GLPK.BS (basic), GLPK.NL (non-basic lower bounded), GLPK.NU (non-basic upper-bounded), GLPK.NF (non-basic free), GLPK.NS (non-basic fixed).

#### **set\_col\_stat**(*glp\_prob*, *col*, *stat*)

Sets the status of the specified column. stat must be one of: GLPK.BS (basic), GLPK.NL (non-basic lower bounded), GLPK.NU (non-basic upper-bounded), GLPK.NF (non-basic free), GLPK.NS (non-basic fixed).

#### **std\_basis**(*glp\_prob*)

Constructs the standard (trivial) initial LP basis for the problem object.

# **adv\_basis**(*glp\_prob*[, *flags*])

Constructs an advanced initial LP basis for the problem object. The flag flags is optional; it must be 0 if given.

#### **cpx\_basis**(*glp\_prob*)

Constructs an initial LP basis for the problem object with the algorithm proposed by R. Bixby.

# <span id="page-21-0"></span> $\text{simplex}\,(glp\,\,\text{prob}[\, ,\, glp\,\,\text{param}])$

The routine  $simple \times$  is a driver to the LP solver based on the simplex method. This routine retrieves problem data from the specified problem object, calls the solver to solve the problem instance, and stores results of computations back into the problem object.

The parameters are specified via the optional glp\_param argument, which is of type GLPK. SimplexParam (or nothing to use the default settings).

Returns 0 in case of success, or a non-zero flag specifying the reason for failure: GLPK.EBADB (invalid base), GLPK.ESING (singular matrix), GLPK.ECOND (ill-conditioned matrix), GLPK.EBOUND (incorrect bounds), GLPK.EFAIL (solver failure), GLPK.EOBJLL (lower limit reached), GLPK.EOBJUL (upper limit reached), GLPK.ITLIM (iterations limit exceeded), GLPK.ETLIM (time limit exceeded), GLPK.ENOPFS (no primal feasible solution), GLPK.ENODFS (no dual feasible solution).

### **exact**(*glp\_prob*[, *glp\_param*])

A tentative implementation of the primal two-phase simplex method based on exact (rational) arithmetic. Similar to simplex. The optional glp\_param is of type GLPK.SimplexParam.

The possible return values are 0 (success) or GLPK.EBADB, GLPK.ESING, GLPK.EBOUND, GLPK.EFAIL, GLPK.ITLIM, GLPK.ETLIM (see [simplex\(\)](#page-21-0)).

### **init\_smcp**(*glp\_param*)

Initializes a GLPK.SimplexParam object with the default values. In Julia, this is done at object creation time; this function can be used to reset the object.

#### <span id="page-21-1"></span>**get\_status**(*glp\_prob*)

Returns the generic status of the current basic solution: GLPK.OPT (optimal), GLPK.FEAS (feasible),

GLPK.INFEAS (infeasible), GLPK.NOFEAS (no feasible solution), GLPK.UNBND (unbounded solution), GLPK.UNDEF (undefined).

**get\_prim\_stat**(*glp\_prob*)

Returns the status of the primal basic solution: GLPK.FEAS, GLPK.INFEAS, GLPK.NOFEAS, GLPK.UNDEF (see [get\\_status\(\)](#page-21-1)).

**get\_dual\_stat**(*glp\_prob*)

Returns the status of the dual basic solution: GLPK.FEAS, GLPK.INFEAS, GLPK.NOFEAS, GLPK.UNDEF (see [get\\_status\(\)](#page-21-1)).

- **get\_obj\_val**(*glp\_prob*) Returns the current value of the objective function.
- **get\_row\_stat**(*glp\_prob*, *row*)

Returns the status of the specified row: GLPK.BS, GLPK.NL, GLPK.NU, GLPK.NF, GLPK.NS (see [set\\_row\\_stat\(\)](#page-21-2)).

- **get\_row\_prim**(*glp\_prob*, *row*) Returns the primal value of the specified row.
- **get\_row\_dual**(*glp\_prob*, *row*) Returns the dual value (reduced cost) of the specified row.
- **get\_col\_stat**(*glp\_prob*, *col*)

Returns the status of the specified column: GLPK.BS, GLPK.NL, GLPK.NU, GLPK.NF, GLPK.NS (see set row stat()).

- **get\_col\_prim**(*glp\_prob*, *col*) Returns the primal value of the specified column.
- **get\_col\_dual**(*glp\_prob*, *col*) Returns the dual value (reduced cost) of the specified column.
- **get\_unbnd\_ray**(*glp\_prob*)

Returns the number k of a variable, which causes primal or dual unboundedness (if  $1 \le k \le$  rows it's row k; if rows+1 $\leq k \leq$  rows+cols it's column k-rows, if  $k=0$  such variable is not defined).

# **interior**(*glp\_prob*[, *glp\_param*])

The routine interior is a driver to the LP solver based on the primal-dual interior-point method. This routine retrieves problem data from the specified problem object, calls the solver to solve the problem instance, and stores results of computations back into the problem object.

The parameters are specified via the optional  $q1p$ -param argument, which is of type GLPK.InteriorParam (or nothing to use the default settings).

Returns 0 in case of success, or a non-zero flag specifying the reason for failure: GLPK.EFAIL (solver failure), GLPK. ENOCVG (very slow convergence, or divergence), GLPK. ITLIM (iterations limit exceeded), GLPK.EINSTAB (numerical instability).

**init\_iptcp**(*glp\_param*)

Initializes a GLPK.InteriorParam object with the default values. In Julia, this is done at object creation time; this function can be used to reset the object.

### **ipt\_status**(*glp\_prob*)

Returns the status of the interior-point solution: GLPK.OPT (optimal), GLPK.INFEAS (infeasible), GLPK.NOFEAS (no feasible solution), GLPK.UNDEF (undefined).

# **ipt\_obj\_val**(*glp\_prob*)

Returns the current value of the objective function for the interior-point solution.

<span id="page-23-0"></span>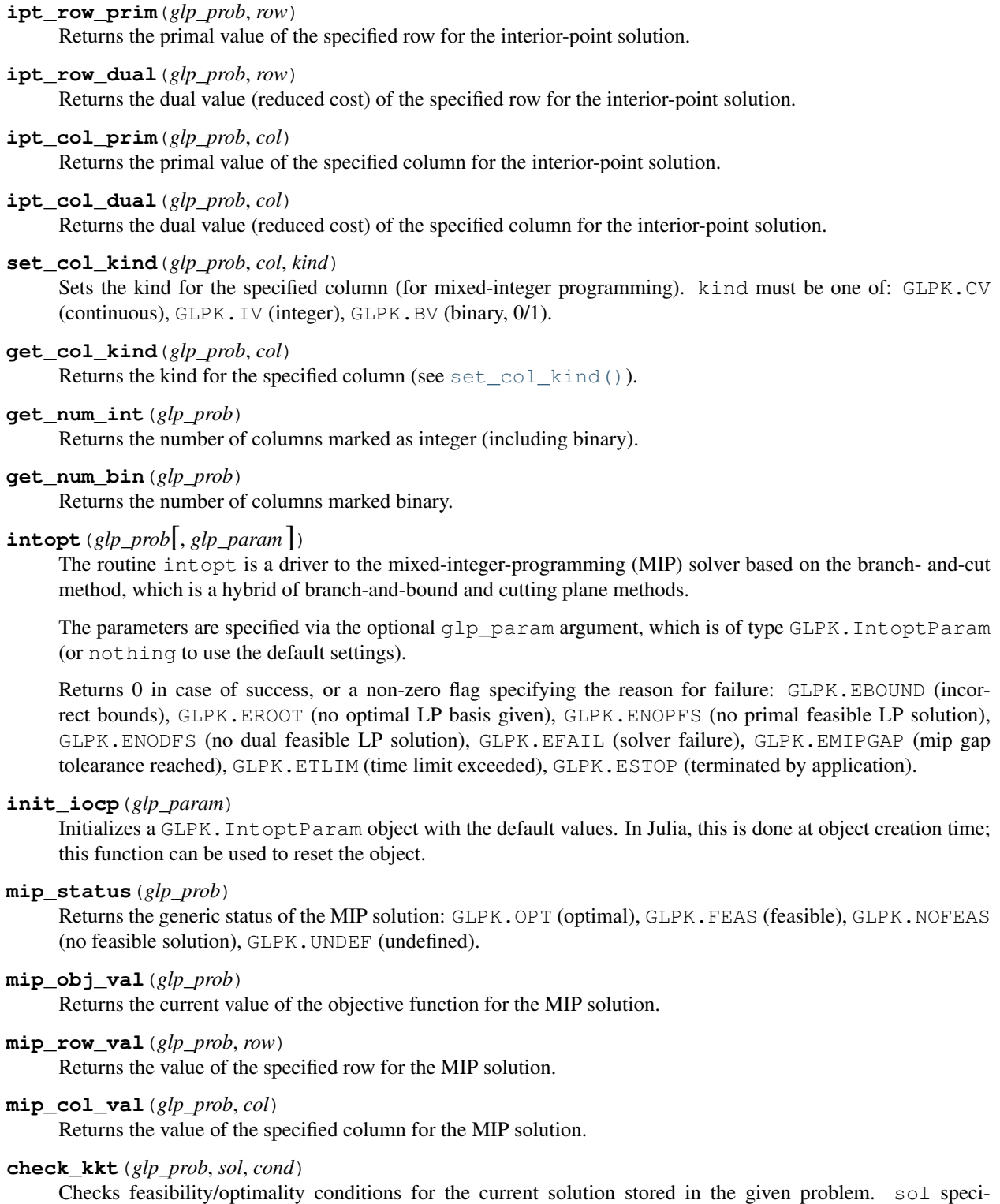

fies what solution should be checked: either GLPK.SOL (basic), GLPK.IPT (interior point) or GLPK.MIP (mixed integer). cond specifies which condition should be checked: either GLPK.KKT\_PE (primal equality), GLPK.KKT\_PB (primal bound), GLPK.KKT\_DE (dual equality, interior point only) or GLPK.KKT\_DB (dual bound, interior point only).

In Julia, this function has a different API then C. It returns (ae max, ae ind, re max, re ind) rather then taking them as pointers in the argument list.

The meaning of the returned parameters is as follows: ae\_max (largest absolute error), ae\_ind (index of the above), re\_max (largest relative error) and re\_ind (index of the above). The indices refer to a row, column or variable depending on the value of cond (KKT\_PE, KKT\_DE or KKT\_\*B, respectively).

#### **read\_mps**(*glp\_prob*, *format*[, *param*], *filename*)

Reads problem data in MPS format from a text file. format must be one of GLPK.MPS\_DECK (fixed, old) or GLPK.MPS\_FILE (free, modern). param is optional; if given it must be nothing.

Returns 0 upon success; throws an error in case of failure.

**write\_mps**(*glp\_prob*, *format*[, *param*], *filename*)

Writes problem data in MPS format from a text file. See read\_mps.

Returns 0 upon success; throws an error in case of failure.

**read\_lp**(*glp\_prob*[, *param*], *filename*)

Reads problem data in CPLEX LP format from a text file. param is optional; if given it must be nothing.

Returns 0 upon success; throws an error in case of failure.

**write\_lp**(*glp\_prob*[, *param*], *filename*)

Writes problem data in CPLEX LP format from a text file. See read\_lp.

Returns 0 upon success; throws an error in case of failure.

**read\_prob**(*glp\_prob*[, *flags*], *filename*)

Reads problem data in GLPK LP/MIP format from a text file. flags is optional; if given it must be 0.

Returns 0 upon success; throws an error in case of failure.

**write\_prob**(*glp\_prob*[, *flags*], *filename*)

Writes problem data in GLPK LP/MIP format from a text file. See read\_prob.

Returns 0 upon success; throws an error in case of failure.

**mpl\_read\_model**(*glp\_tran*, *filename*, *skip*)

Reads the model section and, optionally, the data section, from a text file in MathProg format, and stores it in glp\_tran, which is a GLPK.MathProgWorkspace object. If skip is nonzero, the data section is skipped if present.

Returns 0 upon success; throws an error in case of failure.

# **mpl\_read\_data**(*glp\_tran*, *filename*)

Reads data section from a text file in MathProg format and stores it in glp\_tran, which is a GLPK. MathProgWorkspace object. May be called more than once.

Returns 0 upon success; throws an error in case of failure.

# **mpl\_generate**(*glp\_tran*[, *filename* ])

Generates the model using its description stored in the GLPK.MathProgWorkspace translator workspace glp\_tran. The optional filename specifies an output file; if not given or nothing, the terminal is used.

Returns 0 upon success; throws an error in case of failure.

#### **mpl\_build\_prob**(*glp\_tran*, *glp\_prob*)

Transfer information from the GLPK.MathProgWorkspace translator workspace glp tran to the GLPK.Prob problem object glp\_prob.

# **mpl\_postsolve**(*glp\_tran*, *glp\_prob*, *sol*)

Copies the solution from the GLPK.Prob problem object glp\_prob to the GLPK.MathProgWorkspace

translator workspace  $q \text{lp}$  tran and then executes all the remaining model statements, which follow the solve statement.

The parameter sol specifies which solution should be copied from the problem object to the workspace: GLPK.SOL (basic), GLPK.IPT (interior-point), GLPK.MIP (MIP).

Returns 0 upon success; throws an error in case of failure.

#### **print\_sol**(*glp\_prob*, *filename*)

Writes the current basic solution to a text file, in printable format.

Returns 0 upon success; throws an error in case of failure.

#### **read\_sol**(*glp\_prob*, *filename*)

Reads the current basic solution from a text file, in the format used by  $write\_sol$ .

Returns 0 upon success; throws an error in case of failure.

#### **write\_sol**(*glp\_prob*, *filename*)

Writes the current basic solution from a text file, in a format which can be read by  $read\_sol$ .

Returns 0 upon success; throws an error in case of failure.

#### **print\_ipt**(*glp\_prob*, *filename*)

Writes the current interior-point solution to a text file, in printable format.

Returns 0 upon success; throws an error in case of failure.

## **read\_ipt**(*glp\_prob*, *filename*)

Reads the current interior-point solution from a text file, in the format used by  $\text{write } \text{ipt.}$ 

Returns 0 upon success; throws an error in case of failure.

#### **write\_ipt**(*glp\_prob*, *filename*)

Writes the current interior-point solution from a text file, in a format which can be read by  $read\_ipt$ .

Returns 0 upon success; throws an error in case of failure.

#### **print\_mip**(*glp\_prob*, *filename*)

Writes the current MIP solution to a text file, in printable format.

Returns 0 upon success; throws an error in case of failure.

## **read\_mip**(*glp\_prob*, *filename*)

Reads the current MIP solution from a text file, in the format used by  $write\_mip$ .

Returns 0 upon success; throws an error in case of failure.

# **write\_mip**(*glp\_prob*, *filename*)

Writes the current MIP solution from a text file, in a format which can be read by read  $\text{min.}$ 

Returns 0 upon success; throws an error in case of failure.

# **print\_ranges**(*glp\_prob, [[len,] list,] [flags,] filename*)

Performs sensitivity analysis of current optimal basic solution and writes the analysis report in human-readable format to a text file. List is a vector specifying the rows/columns to analyze (if  $1 \leq$  list[i]  $\leq$  rows, analyzes row list[i]; if rows+1  $\le$  list[i]  $\le$  rows+cols, analyzes column list[i]-rows). Len is the number of elements of list which will be consideres, and must be smaller or equal to the length of the list. In Julia, len is optional (it's inferred from len if not given). list can be empty of nothing or not given at all, implying all indices will be analyzed. flags is optional, and must be 0 if given.

To call this function, the current basic solution must be optimal, and the basis factorization must exist.

Returns 0 upon success, non-zero otherwise.

#### **bf\_exists**(*glp\_prob*)

Returns non-zero if the basis fatorization for the current basis exists, 0 otherwise.

# **factorize**(*glp\_prob*)

Computes the basis factorization for the current basis.

Returns 0 if successful, otherwise: GLPK.EBADB (invalid matrix), GLPK.ESING (singluar matrix), GLPK.ECOND (ill-conditioned matrix).

#### **bf\_updated**(*glp\_prob*)

Returns 0 if the basis factorization was computed from scratch, non-zero otherwise.

## **get\_bfcp**(*glp\_prob*, *glp\_param*)

Retrieves control parameters, which are used on computing and updating the basis factorization associated with the problem object, and stores them in the GLPK. BasisFactParam object qlp\_param.

# **set**  $bf{bf}$  (*glp\_prob*[, *glp\_param*])

Sets the control parameters stored in the  $GLPK$ . BasisFactParam object  $qlp$  param into the problem object. If  $q \log p$  param is nothing or is omitted, resets the parameters to their defaults.

The glp param should always be retreived via get  $b$  fcp before changing its values and calling this function.

#### **get\_bhead**(*glp\_prob*, *k*)

Returns the basis header information for the current basis. k is a row index.

Returns either i such that  $1 \le i \le r$  rows, if k corresponds to i-th auxiliary variable, or rows+j such that  $1 \le j$ <= columns, if k corresponds to the j-th structural variable.

#### **get\_row\_bind**(*glp\_prob*, *row*)

Returns the index of the basic variable  $k$  which is associated with the specified row, or 0 if the variable is nonbasic. If GLPK.get\_bhead(glp\_prob, k) == row, then GLPK.get\_bind(glp\_prob, row) = k.

#### **get\_col\_bind**(*glp\_prob*, *col*)

Returns the index of the basic variable k which is associated with the specified column, or 0 if the variable is nonbasic. If GLPK.get\_bhead(glp\_prob, k) == rows+col, then GLPK.get\_bind(glp\_prob,  $col) = k.$ 

### **ftran** $(glp\_prob, v)$

Performs forward transformation (FTRAN), i.e. it solves the system  $Bx = b$ , where B is the basis matrix, x is the vector of unknowns to be computed, b is the vector of right-hand sides. At input, v represents the vector b; at output, it contains the vector x. v must be a  $Vector$   $[Float64]$  whose length is the number of rows.

# **btran**(*glp\_prob*, *v*)

Performs backward transformation (BTRAN), i.e. it solves the system  $B'x = b$ , where B is the transposed of the basis matrix,  $x$  is the vector of unknowns to be computed, b is the vector of right-hand sides. At input,  $v$ represents the vector b; at output, it contains the vector x.  $\vee$  must be a Vector {Float64} whose length is the number of rows.

### **warm\_up**(*glp\_prob*)

"Warms up" the LP basis using current statuses assigned to rows and columns, i.e. computes factorization of the basis matrix (if it does not exist), computes primal and dual components of basic solution, and determines the solution status.

Returns 0 if successful, otherwise: GLPK.EBADB (invalid matrix), GLPK.ESING (singluar matrix), GLPK.ECOND (ill-conditioned matrix).

#### **eval\_tab\_row**(*glp\_prob*, *k*, *ind*, *val*)

#### **eval** tab row( $glp$  prob,  $k$ )

Computes a row of the current simplex tableau which corresponds to some basic variable specified by the

parameter k. If  $1 \le k \le$  rows, uses k-th auxiliary variable; if rows+1  $\le k \le$  rows+cols, uses (k-rows)-th structural variable. The basis factorization must exist.

In the first form, stores the result in the provided vectors ind and val, which must be of type Vector{Int32} and Vector{Float64}, respectively, and returns the length of the outcome; in Julia, the vectors will be resized as needed to hold the result.

In the second, simpler form, ind and val are returned in a tuple as the output of the function.

#### **eval\_tab\_col**(*glp\_prob*, *k*, *ind*, *val*)

# **eval\_tab\_col**(*glp\_prob*, *k*)

Computes a column of the current simplex tableau which corresponds to some non-basic variable specified by the parameter k. See eval\_tab\_row.

# **transform\_row**(*glp\_prob*[, *len* ], *ind*, *val*)

Performs the same operation as  $eval_table_row$  with the exception that the row to be transformed is specified explicitly as a sparse vector. The parameter len is the number of elements of ind and val which will be used, and must be smaller or equal to the length of both vectors; in Julia it is optional (and the ind and val must have the same length). The vectors int and val must be of type Vector{Int32} and Vector{Float64}, respectively, since they will also hold the result; in Julia, they will be resized to the resulting required length.

Returns the length if the resulting vectors ind and val.

# **transform\_col**(*glp\_prob*[, *len* ], *ind*, *val*)

Performs the same operation as eval\_tab\_col with the exception that the row to be transformed is specified explicitly as a sparse vector. See transform\_row.

# **prim\_rtest**(*glp\_prob*[, *len* ], *ind*, *val*, *dir*, *eps*)

Performs the primal ratio test using an explicitly specified column of the simplex table. The current basic solution must be primal feasible. The column is specified in sparse format by len (length of the vector), ind and val (indices and values of the vector). len is the number of elements which will be considered and must be smaller or equal to the length of both ind and val; in Julia, it can be omitted (and then ind and val must have the same length). The indices in ind must be between 1 and rows+cols; they must correspond to basic variables. dir is a direction parameter which must be either +1 (increasing) or -1 (decreasing). eps is a tolerance parameter and must be positive. See the GLPK manual for a detailed explanation.

Returns the position in ind and val which corresponds to the pivot element, or 0 if the choice cannot be made.

# **dual\_rtest**(*glp\_prob*[, *len* ], *ind*, *val*, *dir*, *eps*)

Performs the dual ratio test using an explicitly specified row of the simplex table. The current basic solution must be dual feasible. The indices in ind must correspond to non-basic variables. Everything else is like in prim\_rtest.

# **analyze\_bound**(*glp\_prob*, *k*)

Analyzes the effect of varying the active bound of specified non-basic variable. See the GLPK manual for a detailed explanation. In Julia, this function has a different API then C. It returns (limit1, var1, limit2, var2) rather then taking them as pointers in the argument list.

### **analyze\_coef**(*glp\_prob*, *k*)

Analyzes the effect of varying the objective coefficient at specified basic variable. See the GLPK manual for a detailed explanation. In Julia, this function has a different API then C. It returns (coef1, var1, value1,  $\csc 12$ , var2, value2) rather then taking them as pointers in the argument list.

#### **ios\_reason**(*tree*)

(To be used from inside a callback passed via the cb\_func field of a GLPK.IntoptParam object. tree is a Ptr{Void} which must be the same obtained by the callback.)

Returns a code which indicates why the callback is being called. Possible return values are: GLPK.ISELECT, GLPK.IPREPRO, GLPK.IROWGEN, GLPK.IHEUR, GLPK.ICUTGEN, GLPK.IBRANCH and GLPK.BINGO.

### **ios\_get\_prob**(*tree*)

(To be used from inside a callback passed via the cb\_func field of a GLPK.IntoptParam object. tree is a Ptr{Void} which must be the same obtained by the callback.)

Returns a *GLPK.Prob* object used by the MIP solver. It is not the same object as the original, although it will represent the same problem (i.e. wrap the same C structure) if the presolver was not used.

# **ios row**  $\text{attr}(tree, row|, attr|)$

(To be used from inside a callback passed via the cb\_func field of a GLPK.IntoptParam object. tree is a Ptr{Void} which must be the same obtained by the callback.)

Retrieves additional attributes of the given row for the current subproblem, storing it in a GLPK. Attr object (the object will be created and returned if not passed).

# **ios\_mip\_gap**(*tree*)

(To be used from inside a callback passed via the cb\_func field of a GLPK.IntoptParam object. tree is a Ptr{Void} which must be the same obtained by the callback.)

Computes the relative MIP gap (also called duality gap).

#### **ios\_node\_data**(*tree*, *p*)

(To be used from inside a callback passed via the cb\_func field of a GLPK.IntoptParam object. tree is a Ptr{Void} which must be the same obtained by the callback.)

Retuns the memory block allocated for the subproblem whose reference number is p.

## **ios\_select\_node**(*tree*, *p*)

(To be used from inside a callback passed via the cb\_func field of a GLPK.IntoptParam object. tree is a Ptr{Void} which must be the same obtained by the callback.)

Used to select an active subproblem with reference number p in response to the reason GLPK. ISELECT.

### **ios\_heur\_sol**(*tree*, *x*)

(To be used from inside a callback passed via the cb\_func field of a GLPK.IntoptParam object. tree is a Ptr {Void} which must be the same obtained by the callback.)

Used to provide an integer feasible solution  $x$  in response to the reason  $GLPK$ . IHEUR.

#### **ios\_can\_branch**(*tree*, *col*)

(To be used from inside a callback passed via the cb\_func field of a GLPK.IntoptParam object. tree is a Ptr{Void} which must be the same obtained by the callback.)

Returns non-zero if the given column can be branched upon, zero otherwise.

# **ios\_branch\_upon**(*tree*, *col*, *sel*)

(To be used from inside a callback passed via the cb\_func field of a GLPK.IntoptParam object. tree is a Ptr{Void} which must be the same obtained by the callback.)

Used to choose a branching variable  $(c \circ l)$  in response to the reason GLPK. IBRANCH. sel is a flag which must take a value from GLPK.DN\_BRANCH, GLPK.UP\_BRANCH, GLPK.NO\_BRANCH.

#### **ios\_terminate**(*tree*)

(To be used from inside a callback passed via the cb\_func field of a GLPK.IntoptParam object. tree is a Ptr {Void} which must be the same obtained by the callback.)

Terminates the search.

#### **ios\_tree\_size**(*tree*)

(To be used from inside a callback passed via the cb\_func field of a GLPK.IntoptParam object. tree is a Ptr{Void} which must be the same obtained by the callback.)

Returns counts which characterize the size of the search tree. In Julia, this function has a different API then C. It returns (a\_cnt, n\_cnt, t\_cnt) rather then taking them as pointers in the argument list.

## **ios\_curr\_node**(*tree*)

(To be used from inside a callback passed via the cb\_func field of a GLPK.IntoptParam object. tree is a Ptr{Void} which must be the same obtained by the callback.)

Returns the reference number of the current subproblem, or zero if the current subproblem does not exist.

# **ios\_next\_node**(*tree*, *p*)

(To be used from inside a callback passed via the cb\_func field of a GLPK.IntoptParam object. tree is a Ptr{Void} which must be the same obtained by the callback.)

Returns the reference number of the active subproblem next to  $p$ , or the first one if  $p$  is zero, or zero if no such subproblem exists.

# **ios\_prev\_node**(*tree*, *p*)

(To be used from inside a callback passed via the cb\_func field of a GLPK.IntoptParam object. tree is a  $Ptr$ {Void} which must be the same obtained by the callback.)

Returns the reference number of the active subproblem previous to p, or the last one if p is zero, or zero if no such subproblem exists.

# **ios\_up\_node**(*tree*, *p*)

(To be used from inside a callback passed via the cb\_func field of a GLPK.IntoptParam object. tree is a Ptr{Void} which must be the same obtained by the callback.)

Returns the reference number of the parent subproblem of  $p$ , or zero if  $p$  is the root.

### **ios\_node\_level**(*tree*, *p*)

(To be used from inside a callback passed via the cb\_func field of a GLPK.IntoptParam object. tree is a Ptr{Void} which must be the same obtained by the callback.)

Returns the level of the subproblem p.

# **ios\_node\_bound**(*tree*, *p*)

(To be used from inside a callback passed via the cb\_func field of a GLPK.IntoptParam object. tree is a Ptr {Void} which must be the same obtained by the callback.)

Returns the local bound for the subproblem p.

### **ios\_best\_node**(*tree*)

(To be used from inside a callback passed via the cb\_func field of a GLPK.IntoptParam object. tree is a Ptr{Void} which must be the same obtained by the callback.)

Returns the reference number of the node with the best local bound, or zero if the tree is empty.

### **ios\_pool\_size**(*tree*)

(To be used from inside a callback passed via the cb\_func field of a GLPK.IntoptParam object. tree is a Ptr{Void} which must be the same obtained by the callback.)

Returns the current size of the cut pool.

# **ios\_add\_row**(*tree*[, *name* ], *klass*[, *flags*[, *len* ] ], *ind*, *val*, *constr\_type*, *rhs*)

(To be used from inside a callback passed via the cb\_func field of a GLPK.IntoptParam object. tree is a Ptr{Void} which must be the same obtained by the callback.)

Adds a row (cutting plane constant) to the cut pool. name is a string which can be assigned to the constraint and can be also be nothing (meaning the empty string). klass specifies the constraint class and can be either 0 or an integer between 101 and 200. flags must be 0.

The constraint is specified from the left hand side (len, ind and val), the constraint type (constr\_type) and the right hand side (rhs). The left hand side is a vector whose content is specified in sparse format: ind is a vector of indices, val is the vector of corresponding values. len is the number of vector elements which will be considered, and must be less or equal to the length of both ind and val. constr\_type must be either GLPK.LO or GLPK.UP. rhs is a scalar real number.

In Julia, some arguments are optional: len, which if omitted is inferred from ind and val (which need to have the same length in such case);  $f$ lags which defaults to 0; name which defaults to nothing.

## **ios\_del\_row**(*tree*, *row*)

(To be used from inside a callback passed via the cb\_func field of a GLPK.IntoptParam object. tree is a Ptr{Void} which must be the same obtained by the callback.)

Delete the given row (cutting plane constraint) from the cut pool.

#### **ios\_clear\_pool**(*tree*)

(To be used from inside a callback passed via the cb\_func field of a GLPK.IntoptParam object. tree is a Ptr{Void} which must be the same obtained by the callback.)

Makes the cut pool empty deleting all existing rows (cutting plane constraints) from it.

#### **init\_env**()

Initializes the GLPK environment. Not normally needed.

Returns 0 (initilization successful), 1 (environment already initialized), 2 (failed, insufficient memory) or 3 (failed, unsupported programming model).

## **version**()

Returns the GLPK version number. In Julia, instead of returning a string as in C, it returns a tuple of integer values, containing the major and the minor number.

#### free env()

Frees all resources used by GLPK routines (memory blocks, etc.) which are currently still in use. Not normally needed.

Returns 0 if successful, 1 if envirnoment is inactive.

# **term\_out**(*flag*)

Enables/disables the terminal output of glpk routines. flag is either GLPK.ON (output enabled) or GLPK.OFF (output disabled).

Returns the previous status of the terminal output.

### **open\_tee**(*filename*)

Starts copying all the terminal output to an output text file.

Returns 0 if successful, 1 if already active, 2 if it fails creating the output file.

#### **close\_tee**()

Stops copying the terminal output to the output text file previously open by the open tee.

Return 0 if successful, 1 if copying terminal output was not started.

#### **malloc**(*size*)

Replacement of standard C malloc. Allocates uninitialized memeory which must freed with free.

Returns a pointer to the allocated memory.

#### **calloc**(*n*, *size*)

Replacement of standard C calloc, but does not initialize the memeory. Allocates uninitialized memeory which must freed with free.

Returns a pointer to the allocated memory.

#### **free**(*ptr*)

Deallocates a memory block previously allocated by malloc or calloc.

#### **mem\_usage**()

Reports some information about utilization of the memory by the routines malloc, calloc, and free. In

Julia, this function has a different API then C. It returns (count, cpeak, total, tpeak) rather then taking them as pointers in the argument list.

## **mem\_limit**(*limit*)

Limits the amount of memory avaliable for dynamic allocation to a value in megabyes given by the integer parameter limit.

# **read\_cnfsat**(*glp\_prob*, *filename*)

Reads the CNF-SAT problem data in DIMACS format from a text file.

Returns 0 upon success; throws an error in case of failure.

# **check\_cnfsat**(*glp\_prob*)

Checks if the problem object encodes a CNF-SAT problem instance, in which case it returns 0, otherwise returns non-zero.

# **write\_cnfsat**(*glp\_prob*, *filename*)

Writes the CNF-SAT problem data in DIMACS format into a text file.

Returns 0 upon success; throws an error in case of failure.

# **minisat1**(*glp\_prob*)

The routine minisat1 is a driver to MiniSat, a CNF-SAT solver developed by Niklas Eén and Niklas Sörensson, Chalmers University of Technology, Sweden.

Returns 0 in case of success, or a non-zero flag specifying the reason for failure: GLPK.EDATA (problem is not CNF-SAT), GLPK.EFAIL (solver failure).

# **intfeas1**(*glp\_prob*, *use\_bound*, *obj\_bound*)

The routine  $q \text{lp}$  intfeas1 is a tentative implementation of an integer feasibility solver based on a CNF-SAT solver (currently MiniSat). use\_bound is a flag: if zero, any feasible solution is seeked, otherwise seraches for an integer feasible solution. obj\_bound is used only if use\_bound is non-zero, and specifies an upper/lower bound (for maximization/minimazion respectively) to the objective function.

All variables (columns) must either be binary or fixed. All constraint and objective coeffient must be integer.

Returns 0 in case of success, or a non-zero flag specifying the reason for failure: GLPK.EDATA (problem data is not valid), GLPK.ERANGE (integer overflow occurred), GLPK.EFAIL (solver failure).

# **PYTHON MODULE INDEX**

<span id="page-32-0"></span>g GLPK, [3](#page-6-0)

# **PYTHON MODULE INDEX**

<span id="page-34-0"></span>g GLPK, [3](#page-6-0)